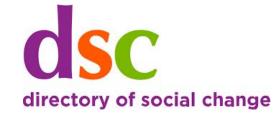

# Data storytelling for charities

-1-1

## Alan Rutter

Fire Plus Algebra

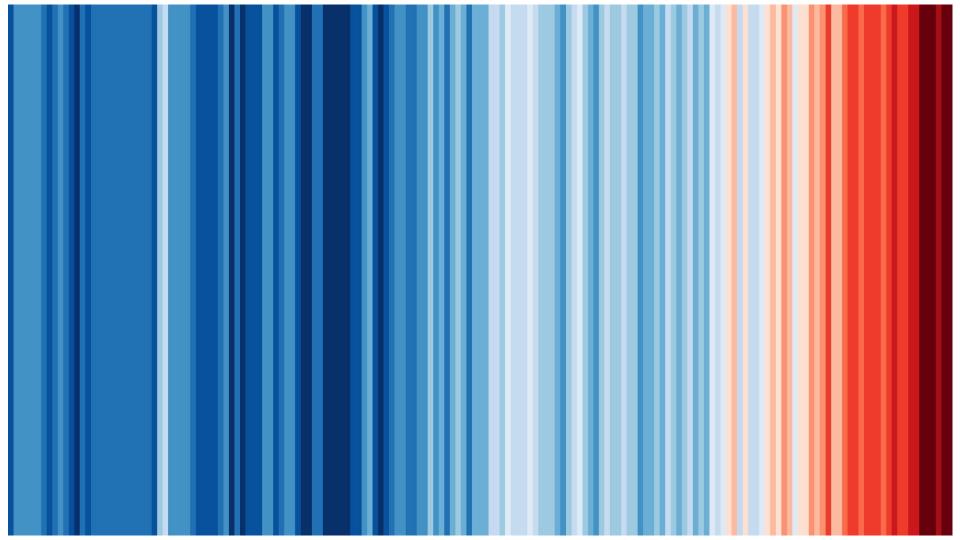

"By visualizing information, we turn it into a landscape that you can explore with your eyes. A sort of information map. And when you're lost in information, an information map is kind of useful."

> **David McCandless** Information is Beautiful

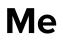

@alanrutter
@FireAlgebra
alan@fireplusalgebra.com
fireplusalgebra.com

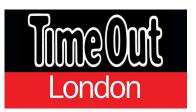

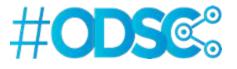

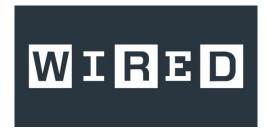

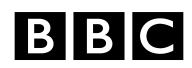

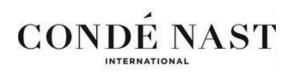

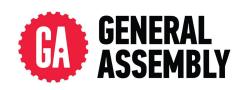

BBSRC

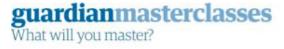

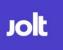

NET-A-PORTER

## What's the biggest challenge?

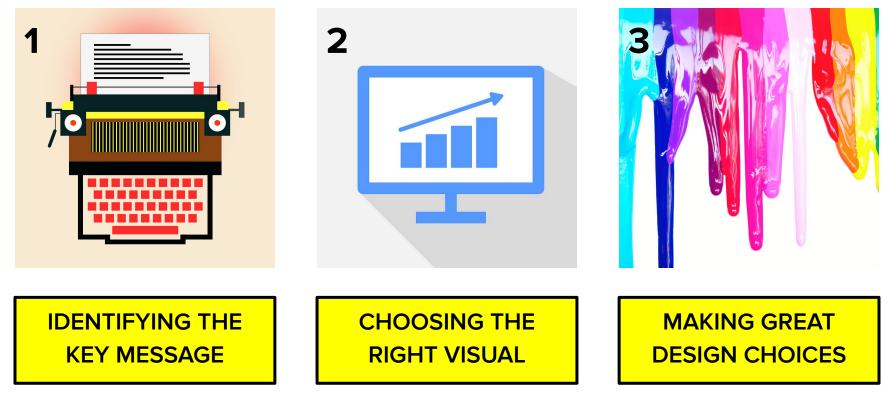

## Agenda

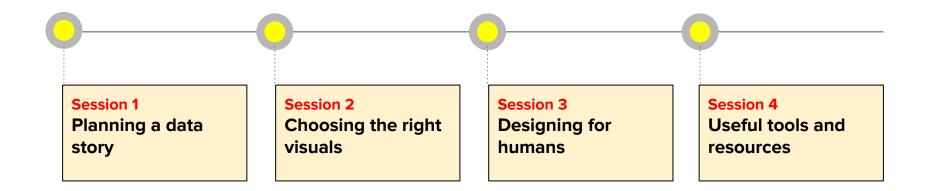

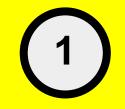

## **Planning a data story**

#### **Gun deaths in Florida**

Number of murders committed using firearms

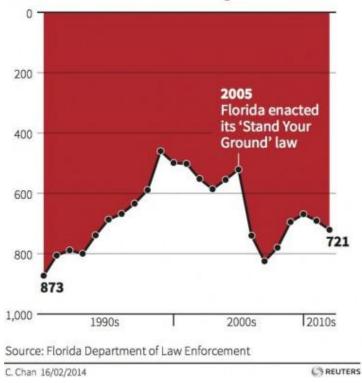

#### **Published by Reuters**

### **Gun deaths in Florida**

#### Number of murders committed using firearms

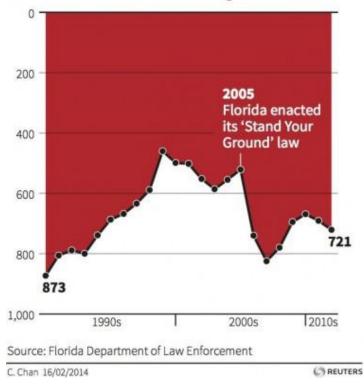

#### **Gun deaths in Florida**

Number of murders committed using firearms

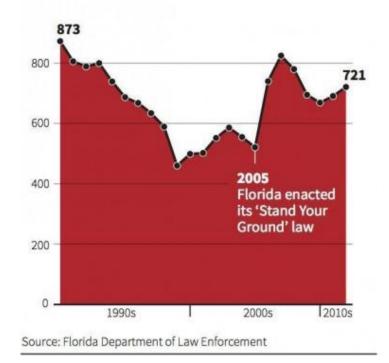

#### **Published by Reuters**

#### Fixed by Business Insider

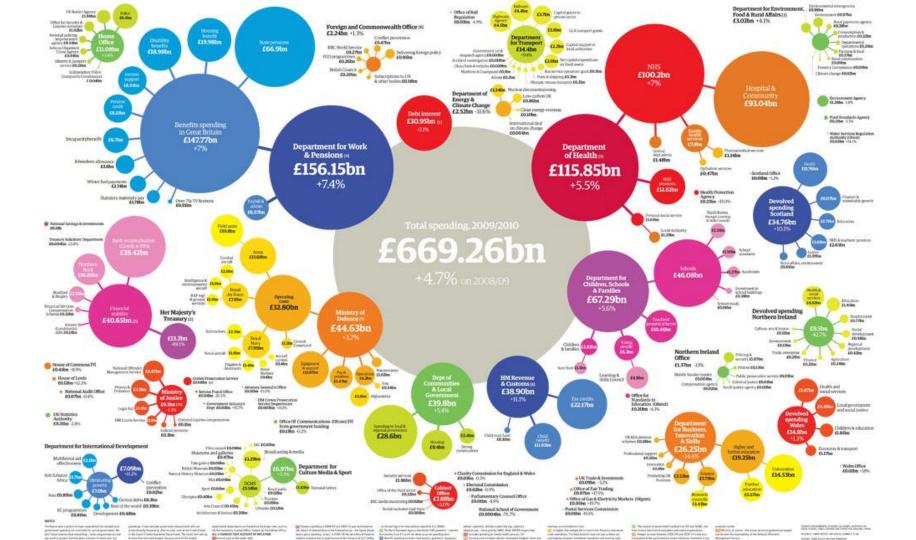

#### If the Twitter community were 100 people

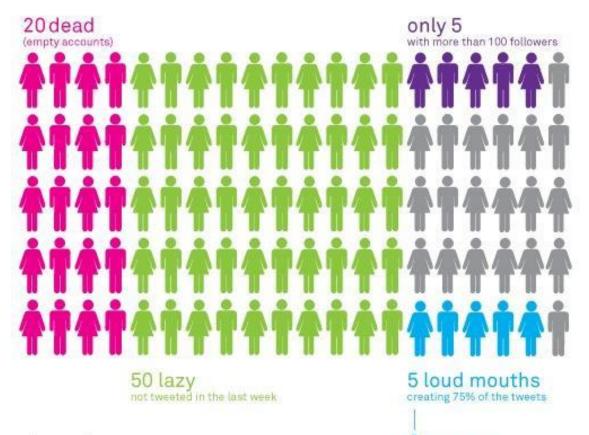

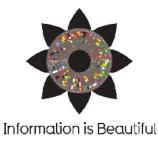

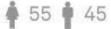

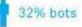

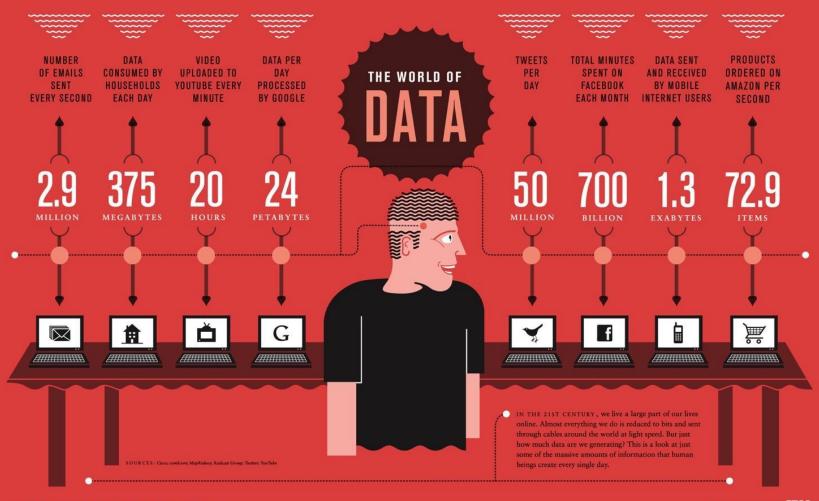

### SIMPLE INNOVATIONS HELP AFRICAN FARMERS THRIVE

Approximately one billion people live in chronic hunger and more than one billion live in extreme poverty. Most are small farmers in the developing world. Helping these farming families to be more productive is one proven solution to reducing poverty and hunger. Simple solutions like the ones shown here are helping make a difference in the lives of smallholder farmers and their families.

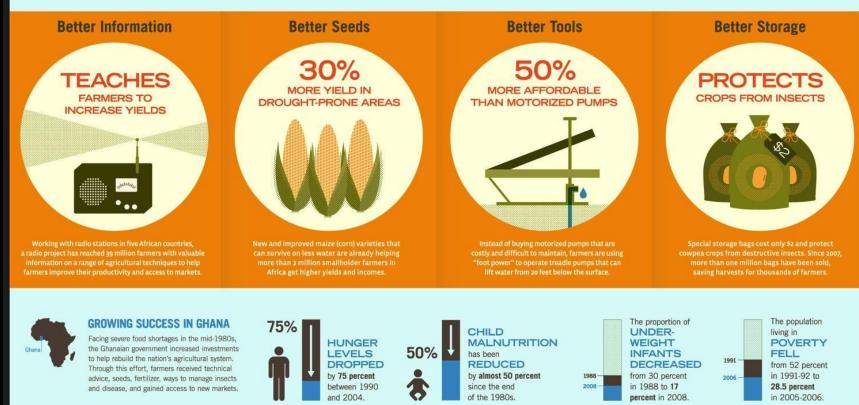

#### **TOBACCO vs MEAT WHAT'S THE RISK?**

The EVIDENCE that processed meat causes cancer is as strong as the evidence for tobacco, but the RISK from tobacco is much higher...

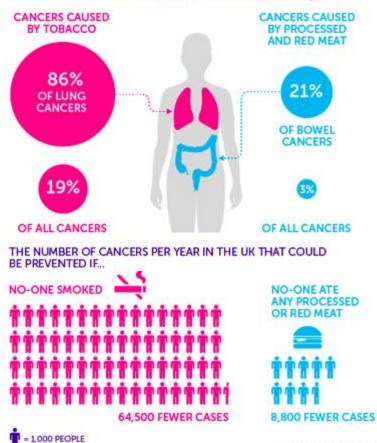

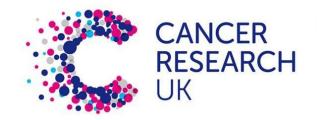

Source: cruk.org/cancerstats

#### The essential ingredients

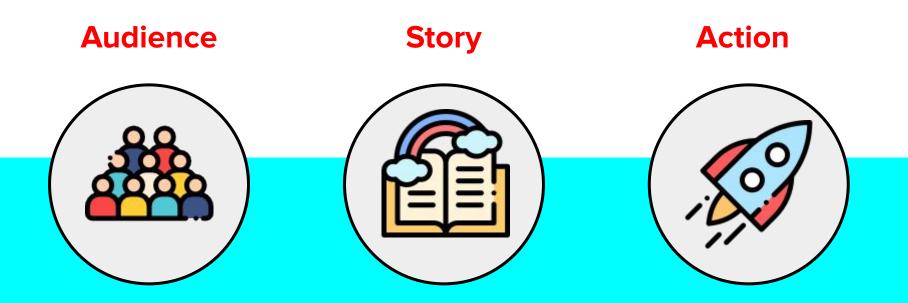

#### A data visualisation framework

## AUDIENCE

STORY

ACTION

- Who exactly are you presenting the data to?
- How much do they know about the subject?
- How data-literate are they?
- Are they likely to be hostile, or receptive?
- What format are they receiving the information in?
- How long will they spend with it?

#### A data visualisation framework

AUDIENCE

STORY

ACTION

- What is the key message, or the bottom line?
- Can you sum it up in a single sentence?
- Are there multiple stories to tell?
- What do you need to include to tell the story?
- What can you leave out entirely?
- What is the best visual approach?

#### A data visualisation framework

AUDIENCE

STORY

**ACTION** 

- What do you want them to do next?
- Take a specific action?
- Carry out a piece of work based on the information?
- Change their behaviour?
- Is the action achievable by them?
- Is the action measurable by you?

#### **Exercise:**

#### Audience, Story, Action

In groups, agree on a real-world example of data that needs to be communicated to somebody.

Discuss and agree:

- **Audience** Who are you communicating with?
- Story What specific message do you need to communicate?
- Action What do they need to do next?

Try to sketch out what the visualisation would look like using **Padlet**.

## **Structuring longer reports**

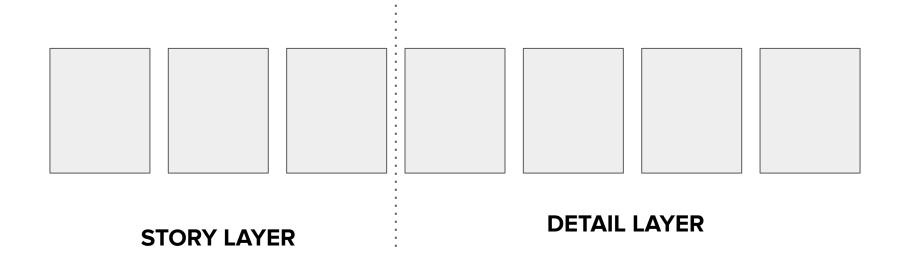

| 1 |  |  |  |  |
|---|--|--|--|--|

| ≡ Tokyo                                                   | ÷                                   | =          | Malmö       | +                               | /=/ / /            | London               | _ +            |
|-----------------------------------------------------------|-------------------------------------|------------|-------------|---------------------------------|--------------------|----------------------|----------------|
| 21°<br>Cloudy<br>RealFeel® 20°                            |                                     |            | -2°<br>Snow | AN A                            |                    | Rain<br>RealFeel® 5° |                |
| O         -↓           53%         24° 21°                | ्र<br>2m/s                          | 0<br>97%   |             | പ്പ്<br>14m/s                   | ()<br>54%          | -[]<br>8° 3°         | ्रे<br>12m/s   |
| <i>ඊ</i> : Thursday                                       | <b>23°</b> 22°                      | 💭 Thursday |             | <b>-2°</b> -4°                  | 으 Thursday         |                      | <b>9°</b> 7°   |
| 💭 Friday                                                  | <b>24°</b> 17°                      | 흤 Friday   |             | <b>-3°</b> -5°                  | ළු. Friday         |                      | <b>12°</b> 10° |
| ूर्ज Saturday                                             | <b>21°</b> 15°                      | 흤 Saturday |             | -5° -8°                         | <i>ප්</i> Saturday |                      | <b>5°</b> 6°   |
| Expect rainy weather late on Friday night<br>Sunday night | Expect more snow later this evening |            |             | Expect showers Thursday evening |                    |                      |                |
| EXTENDED FORECAST                                         | EXTENDED FORECAST                   |            |             | EXTENDED FORECAST               |                    |                      |                |
| AccuWeather.com                                           | AccuWeather.com                     |            |             | AccuWeather.com                 |                    |                      |                |
| ∇<br>Q                                                    |                                     |            |             |                                 | 4                  |                      |                |

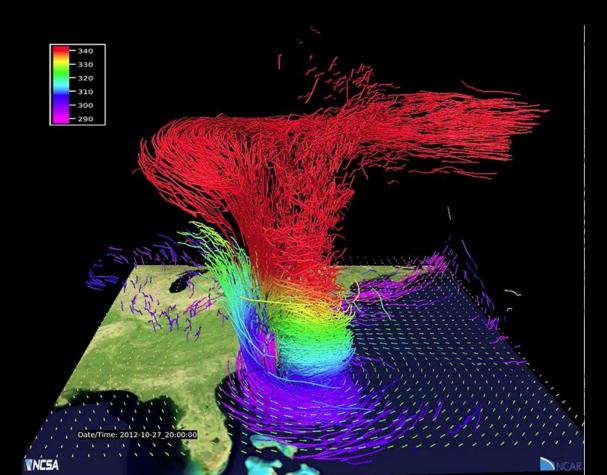

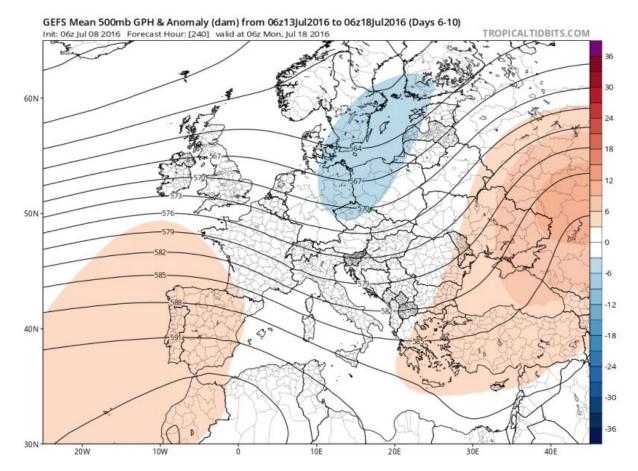

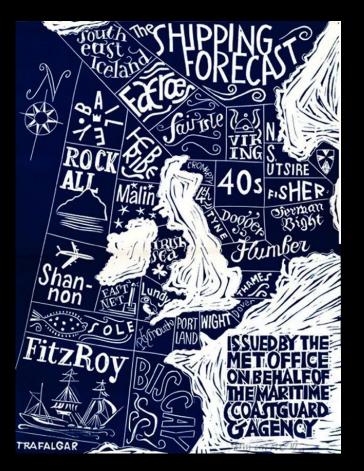

#### THE SHIPPING FORECAST

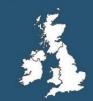

#### The Beaufort Scale

- 0 Calm
- I Light Air
- 2 Light Breeze
- 3 Gentle Breeze
- 4 Moderate Breeze
- 5 Fresh Breeze
- 6 Strong Breeze
- 7 High Wind
- 8 Gale
- 9 Strong/Severe Gale
- 10 Storm
- **II** Violent Storm
- 12 Hurricane Force

## Let's take a short break

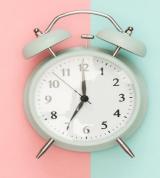

### (No need to leave the meeting!)

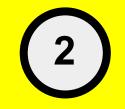

## **Choosing the right visuals**

#### **Aesthetics v function**

ART

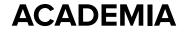

## **Aesthetics v function**

#### ART

- Beautiful and imaginative.
- Heavy design aesthetic.
- Seen on posters and magazines.
- Demands time to consume.
- Low on actionable insights.

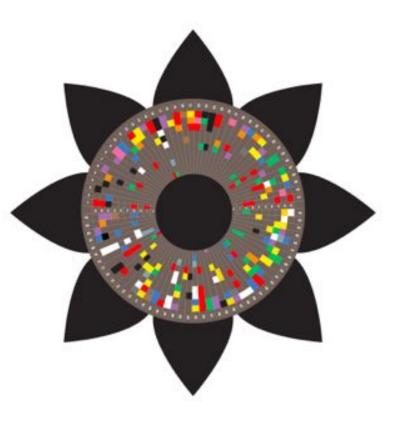

### **Aesthetics v function**

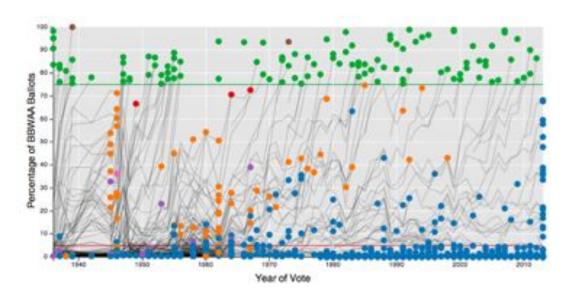

#### ACADEMIA

- Rigorous and accurate.
- Aimed at expert audiences.
- Confusing to a lay person.
- Seen in academic literature.
- Low on actionable insights.

## Infographics vs data viz

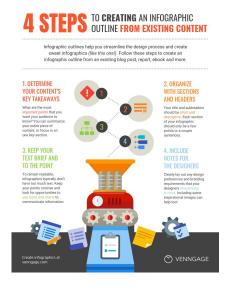

**INFOGRAPHIC** 

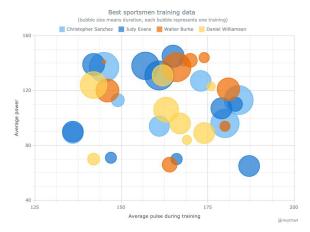

DATA VISUALISATION

#### **INFORMATION DESIGN**

#### Volume by payment solution

Braintree US Stripe Ayden EU Braintree EU Ayden US

#### Which is biggest?

#### Volume by payment solution

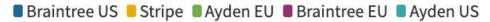

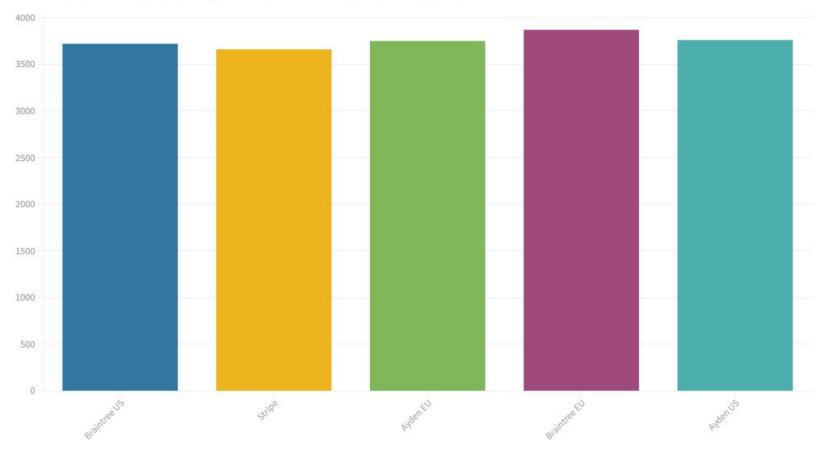

#### **Graphical perception**

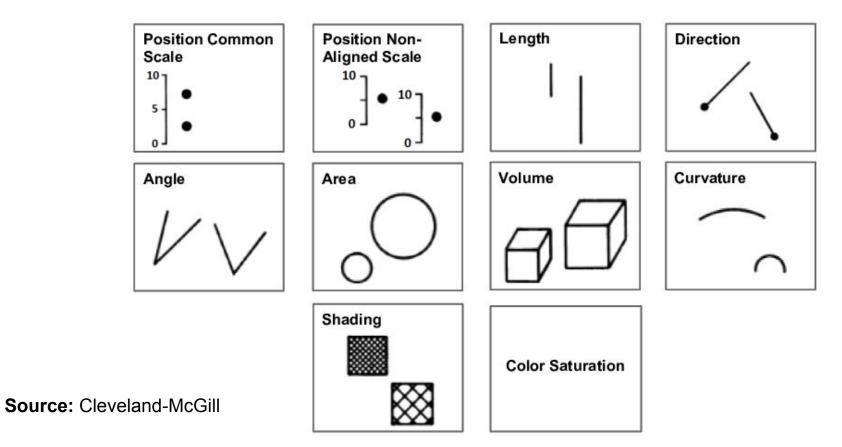

#### **Graphical perception**

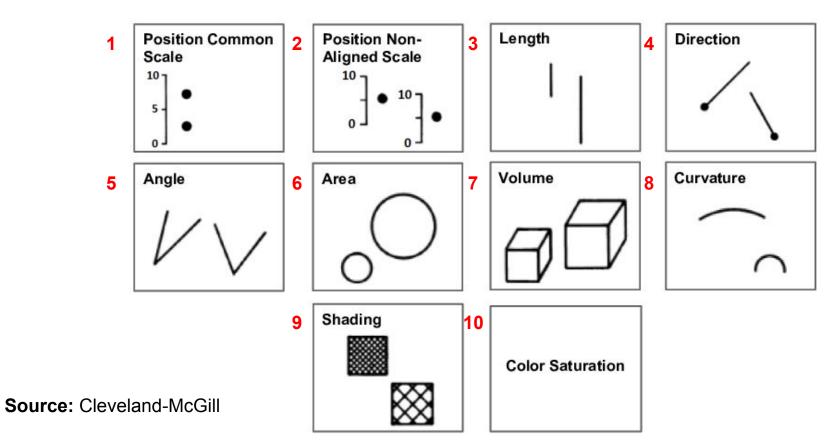

#### Data through time

# Which graph or chart type would we use?

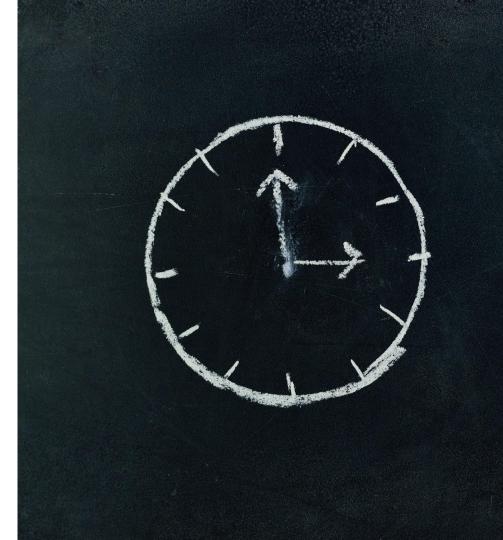

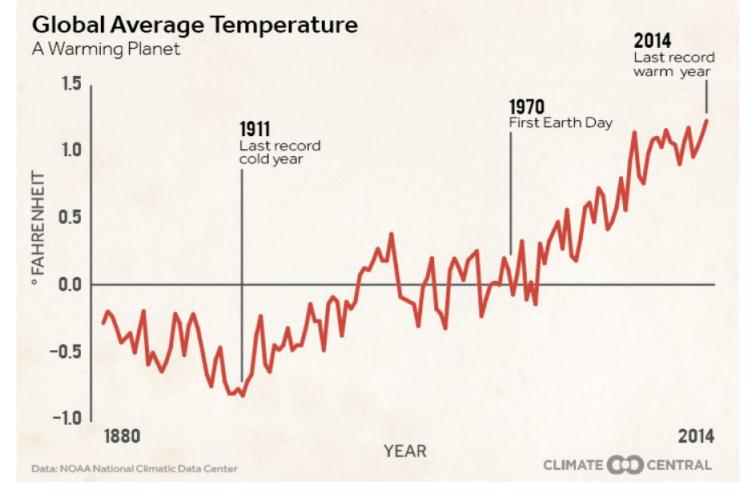

### Line charts: Trends

### Fossil fuels

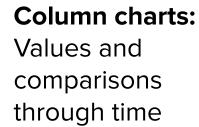

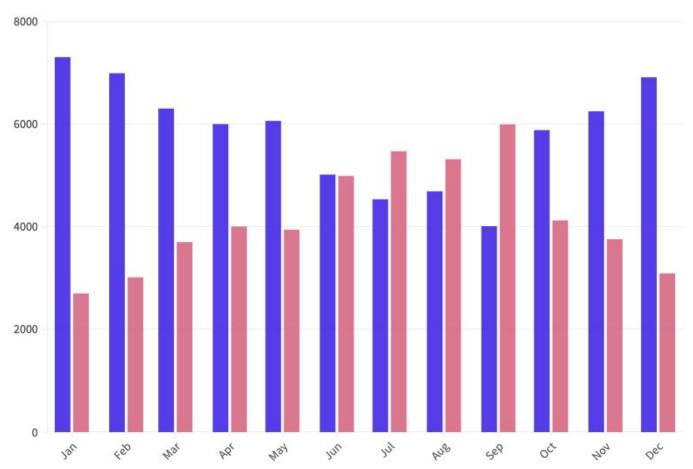

## Data through time

This is particularly useful for sources of data which don't provide continuous data points (eg. surveys).

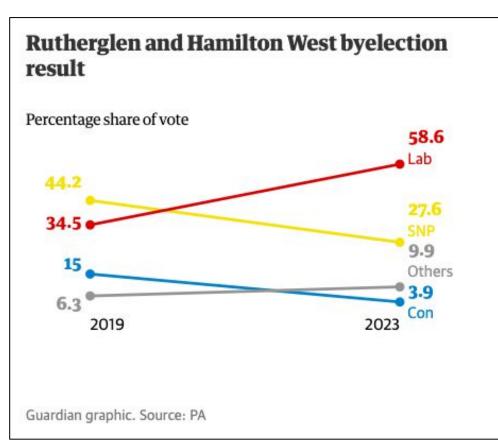

### **Slope charts**

## Comparisons

Which graph or chart type would we use?

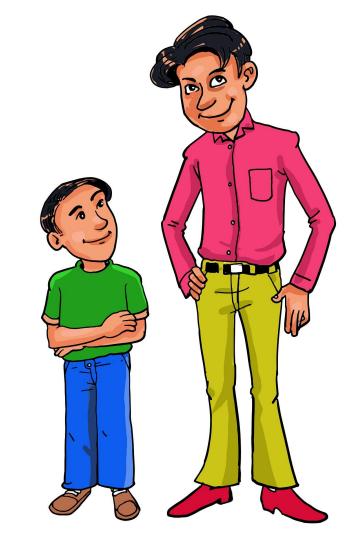

### Corporate 📕 Finance 🛢 Donations 📒 Enterprise

**Column charts:** side-by-side comparisons

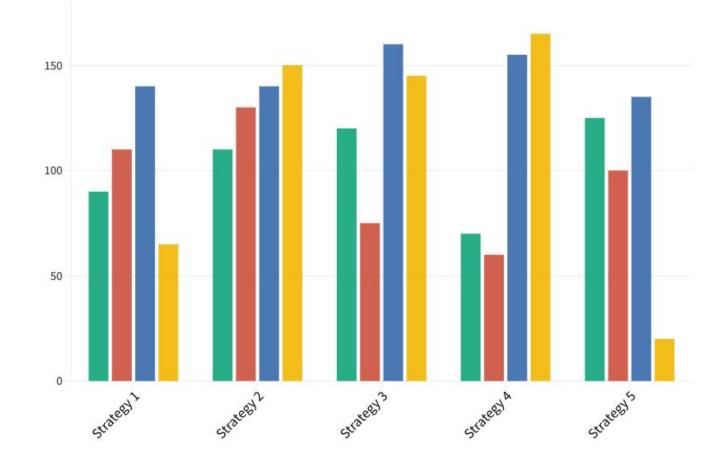

## **Bar charts** Ranking data points

### Where The Most People Donate To Charity

Share of the adult population that donated money to charity in the previous month (2018)

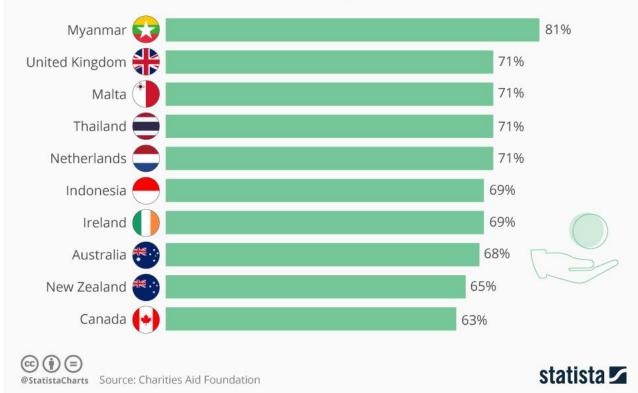

## Dumbbell charts: differences

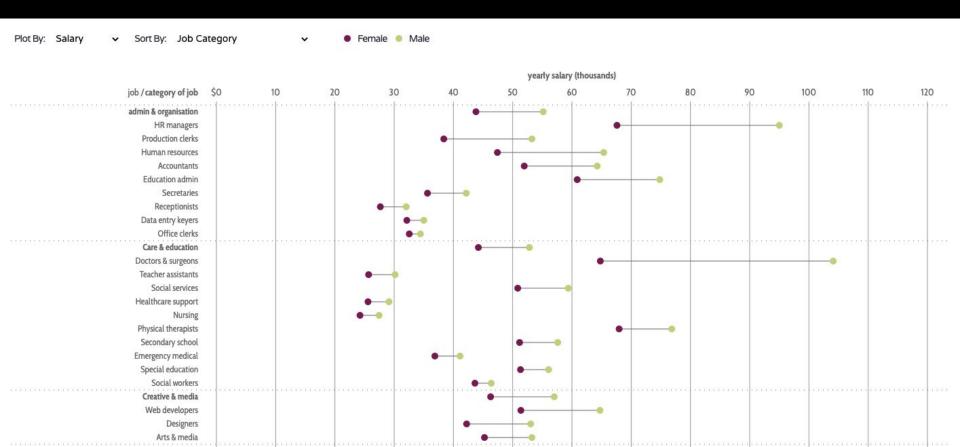

## Composition

Which graph or chart type would we use?

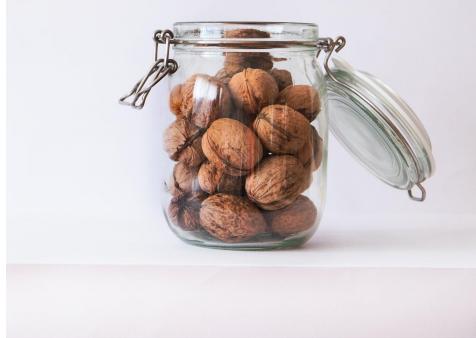

# APP CATEGORY MARKET SHARE FOR ALL DEVICES

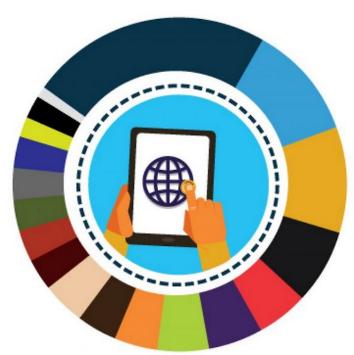

Games (23%) Entertainment (11%) Utilities (10%) Education (7%) Productivity (5%) Book (5%) Lifestyle (5%) Reference (4%) Healthcare & fitness (4%) Travel (4%) Music (3%) Navigation (3%) Sports (3%) Business (3%) Finance (3%) Photography (2%) Social Networking (2%) News (1%)

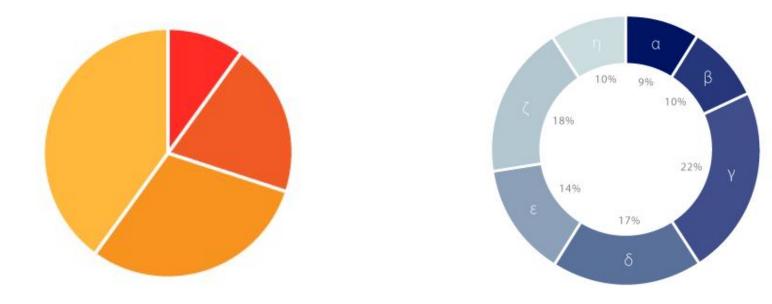

### Pie charts and donut charts:

Snapshot in time, less than five categories, one larger data point

### Corporate Erinance Donations Enterprise

**Stacked columns:** Composition and total values

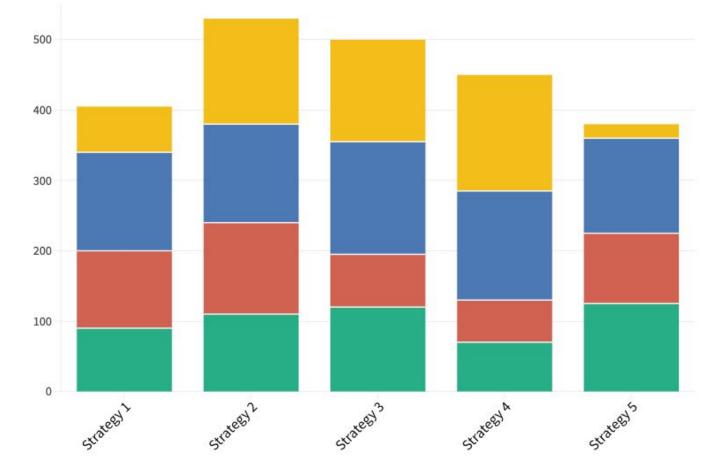

## **Treemaps:** Relative sizes, hierarchy

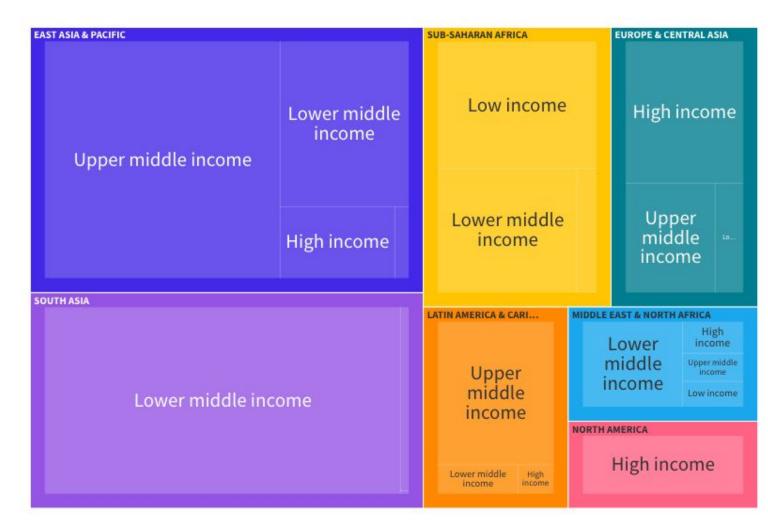

## Waffle charts: Percentages or proportion of total

අත අත අත අත අත අත අත අත අත

20%

Bicycle

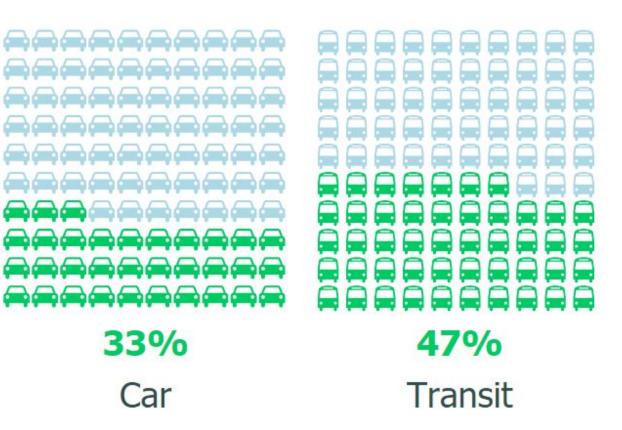

### CRISIS IN SOUTH SUDAN

Maps:

data

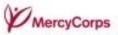

### **NEW NATION TORN APART** Conflict In the world's youngest country has spread across the nation, creating a severe humanitarian crisis. SUDAN UPPER NILE NORTHERN BAHR UNITY WARRAP Geographic **ETHIOPIA** WESTERN BAHR EL GHAZAL CENTRAL JONGLET AFRICAN Bor REPUBLIC LAKES WESTERN EQUATORIA EASTERN EQUATORIA Population of 11.5 m South Sudan + Juba KENYA DEMOCRATIC People at risk REPUBLIC 4 m of starvation UGANDA OF THE CONGO DISPLACED PEOPLE AREAS AFFECTED BY THE VIOLENCE People who've fied their homes

As of August 2014. Source: UN OCHA http://www.unocha.org/south-sudan

MOST

## **Icons with numbers**

Always make sure these have context included (eg. comparisons, percentages).

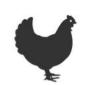

Chickens 8.9 billion factory-farmed (99.97%) 3.6 million not factory-farmed

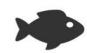

Farmed fish 520 million factory-farmed (100%) 0 not factory-farmed

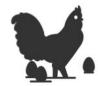

Egg-laying hens 362 million factory-farmed (98%) 7 million not factory-farmed

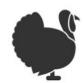

**Turkeys** 285 million factory-farmed (99.9%) 430,000 not factory-farmed

## Our World in Data

### **Exercise:**

## **Choosing graphs and charts**

Open the data sets in the Exercise 2 tab of the Google Sheet.

Think about which type of graph or chart will display the data best.

In **Flourish**, create a chart, and copy and paste the data across.

When you're happy with the result, you can download the chart as an image, and then upload it to **Padlet**.

## Let's take a break

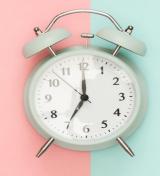

## (No need to leave the meeting!)

## **Designing for humans**

## "Simplify, then exaggerate"

**Geoffrey Crowther, editor, The Economist** 

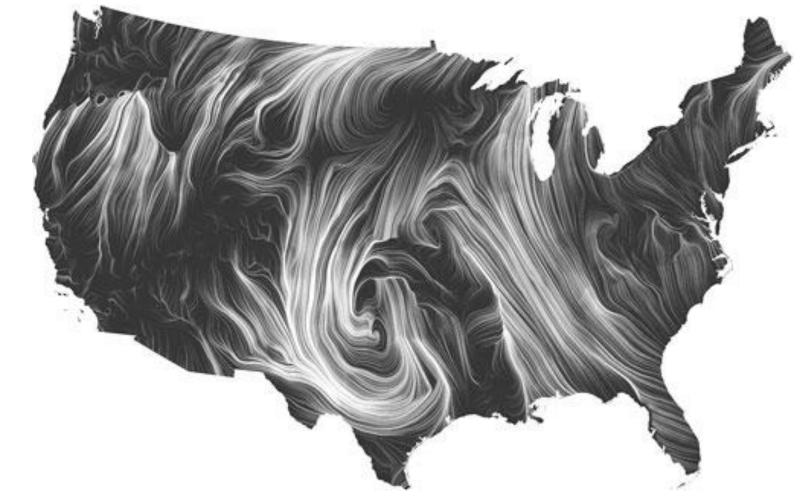

Source: Fernanda Viégas and Martin Wattenberg

Source: Nikolaus Hanselmann

How many threes?

625<u>3</u>98827050<u>3</u>675962<u>3</u> **3**45800 

Now how many threes?

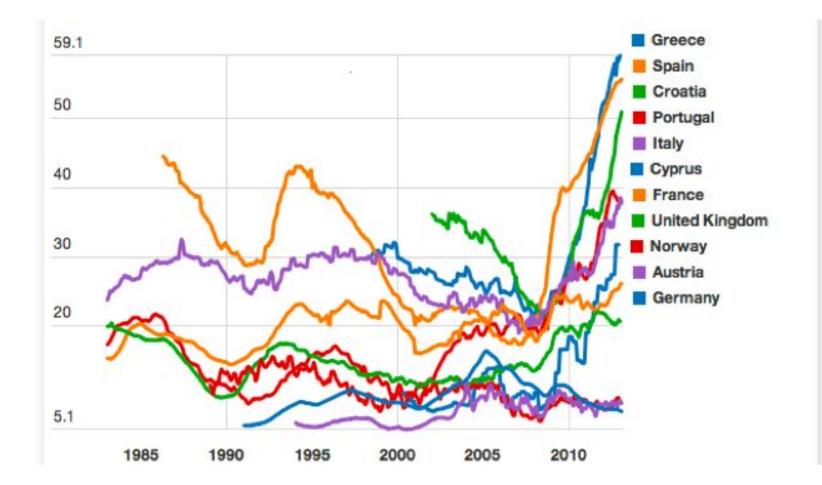

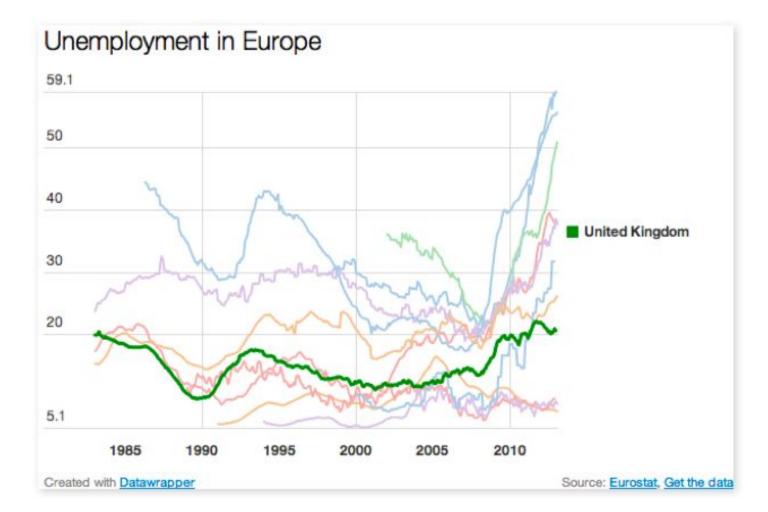

## Use storytelling text

### UK has the highest excess death rate among countries producing comparable data

Measures of excess mortality\* by country, during Covid outbreaks

### Total excess deaths per million people

### Total excess deaths

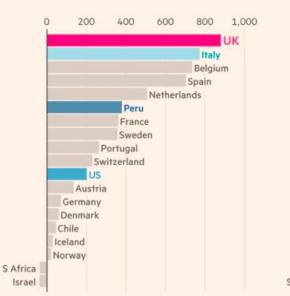

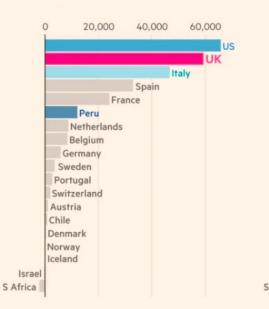

### Total excess deaths relative to historical average for same dates

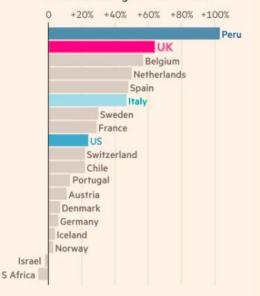

\*Number of deaths observed in excess of historical average for same time of year. Numbers may not reflect latest situation due to lags in registration. Source: FT analysis of mortality data. Data updated May 27. Data is shown for all countries where all-cause mortality figures have been published & FT

## **Use of colours**

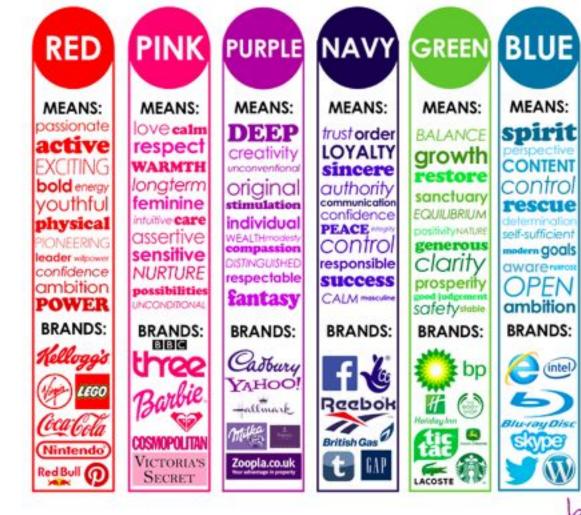

MEANS: INSTINCT WARMTH gut reaction optimistic spontaneity extrovert social sector FREEDOM impulse motivation

ORANGE

BRANDS:

Massiero

bitly

boutique

RIDE

Ξ

## Position

- Generally, higher up means more important.
- Place the most important info at the top.
- Some people may skip to the end.
- Place your call to action at the bottom.

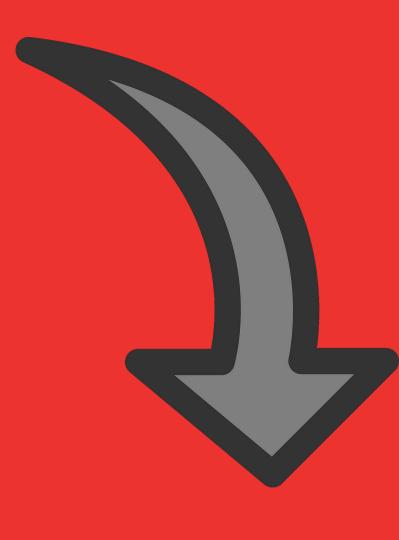

Size

And you will read this last

# You will read this first

And then you will read this

Then this one

## Main story (the point of the infographic)

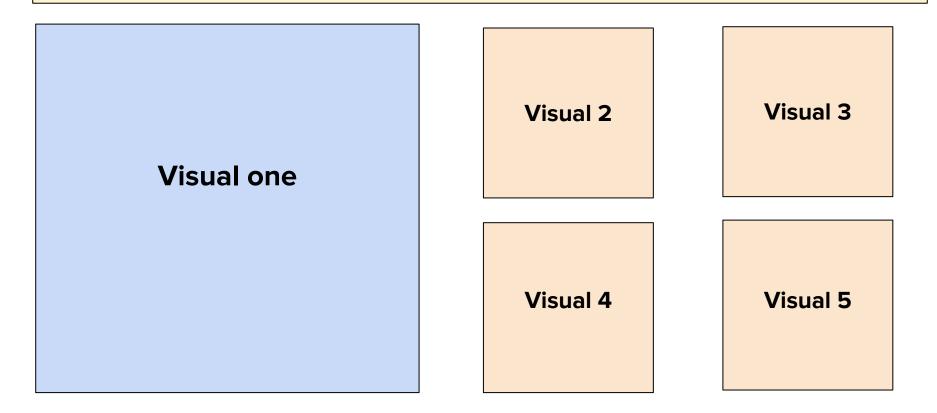

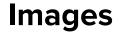

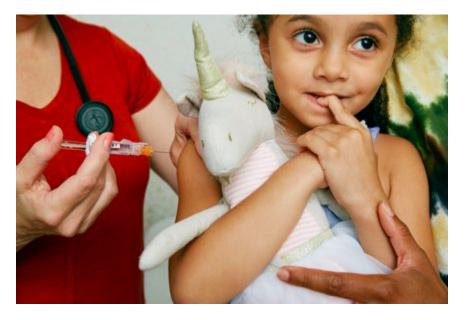

**Photographer Heather Hazzan** American Academy of Pediatrics SELF magazine

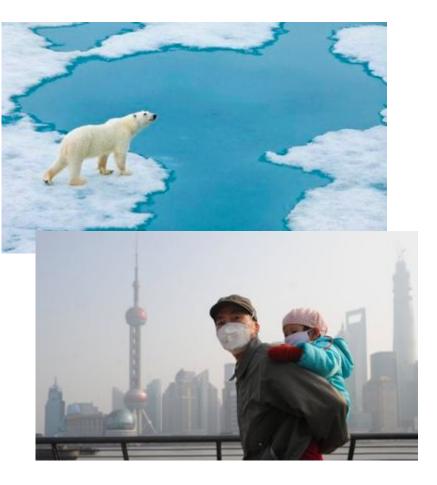

Photograph: VCG/VCG via Getty Images

## **Qualitative data**

- Thematic coding.
- Quotes.
- Case studies.
- Illustrations and infographics.

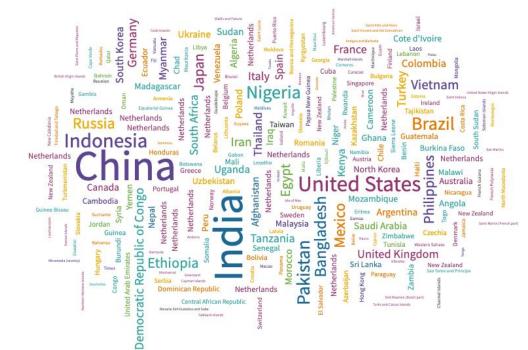

Source: Gapminder, United Nations Population Division

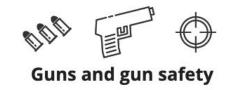

What Texans said in a June 2017 University of Texas/Texas Tribune Poll:

### Gun control laws should be ...

| 51%         | 5%            | 31%              | 13%         |
|-------------|---------------|------------------|-------------|
| More strict | Don't<br>know | Left as they are | Less strict |

Numbers may not add up to 100 due to rounding. Margin of error ± 2.83 percentage points.

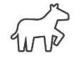

### What Democrats think

"We strongly support enacting sensible gun laws to curtail the availability of weapons with extended ammunition magazines, including rapid-fire, magazine-fed, militarystyle assault weapons."

Read the full Democratic platform

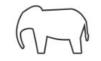

### What Republicans think

"We support constitutional carry legislation through any legislative means so law-abiding citizens may carry any legally owned guns openly or concealed, while maintaining the option of a permit for reciprocity purposes only." Read the full Republican platform

### **Exercise:**

## Adding text and styling

Open the data set in the Exercise 3 tab of the Google Sheet.

In **Flourish**, create a bar chart or column chart and copy the data into it.

Make changes to the colours and text to tell more of a story with the chart.

When you're happy with the result, you can download the chart as an image, and then upload it to **Padlet**.

## **Tools and resources**

## **Data Visualisation Catalogue**

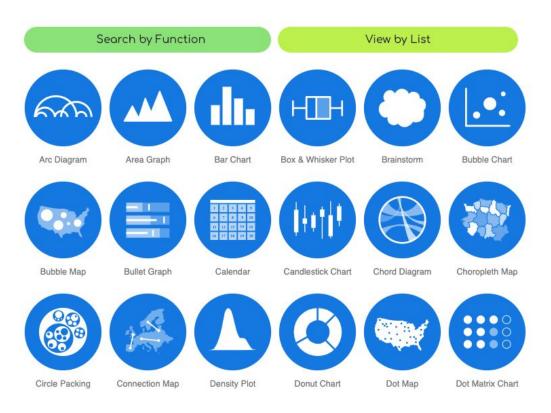

### datavizcatalogue.com

#### Deviation

Prephasize satisfiers (+1/) from a firm reference point. Typically the reference point is zero but it can also be a target or a long-term average. Can also be untel to show sentiment

Example PT uses Trade surplusideficit, climate change

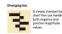

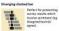

Salas

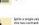

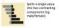

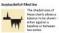

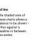

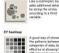

### A good way of showing the patterns between 2 categories of data, less effective at showing fine differences in amount

Visual Vocabulary

### Correlation

Once the solutionship between two or

nore variables. Be mindful that, unless you tell them otherwise, many readers

them to be caused (i.e. one causes the

Inflation and unemployment, income

The standard way to

show the relationship

between two continuous variables, each of which has its own talls.

showing the relationship between an areound (columns) and a rate (line).

Usually used to show

how the relationship

between 2 variables has changed over time.

Like a scatterplot but

offeet)

Example FT upon

and life expectance

Scattanoist

La: Ni

Column + line timeline

h A good way of

MM.

Bubble

will assume the relationships you show

Use where an item's position is an edered list is more important than its absolute or relative value. Don't be afraid to highlight the points of interest

Ranking

values much more easily when sorted

Use when there are big

variations between

important.

Dets placed in order on a ship are a space efficient method of laying out

categories.

values and/or seeing

fine differences between data is not so

ranks across multiple

Perfect for showing how ranks have changed over time or

Lollarspi draw more aftention to the data value than standard

backolumn and can

also show casic and

Effective for shaving

changing rankings across multiple dates

using colder.

For large datasets, consider grouping lines

value effective!

very between

See above

Example FT uses Mealth, deprivation, league tables, constituency election results

Ordered has

Ordered column

Ш.

Dat strip plot

Lines

Lolipop

-

JAR

Ordered propertional surplus

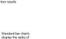

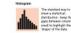

eraulity in the data

Ecomple FT uses

income distribution, pepulation

(age/los) distribution, revealing inequality

Distribution

When solvers in a dataset and here often

distribution can be a reemorable way o highlighting the lack of uniformity or

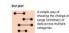

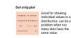

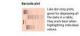

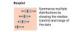

Violin plat

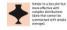

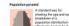

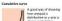

**Frequency** polygons MA. datasets.

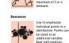

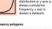

For displaying multiple maximum at 5 or 4

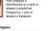

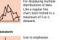

sized datesets

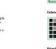

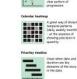

**Circle timeline** 

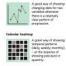

Change over Time

Give emphasis to changing trends. These can be short (intra-day)

traversing decades or centuries

Example FT upon

Mr

Column + line timeline

5

Slope

Area chart

Candlestick

Fan chart (projections

**Connected** scatterplot

Line

Choosing the connect time period is

reportant to pervide suitable conte

Share price movements, economic time

The standard way to

show a changing time

arkers to represent

Columns work well for

showing change over time - but usually best with only cea series of

A good way of showing the relationship ever time between an amount

(columns) and a rate

Gand for showing

changing data as long as the data can be simplified into 2 or 3

Use with care - these are good at showing changes to total, but

seeine diange in

y difficult.

Usually focused on day-to-day activity.

openinghlosing and

Use to show the

uncertainty in future

Usually focused on day-to-day activity, these charts show

this proves the formation projection.

each day.

mints without mission

See.

data at a time.

series. If data are integular, consider

peries, pectoral changes in a market

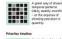

in the data

**Financial Times Visual Vocabulary** 

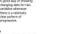

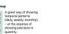

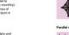

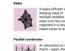

A space efficient way of estatebool in a way the makes same to reade

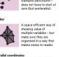

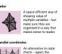

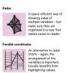

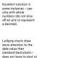

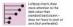

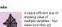

Magnitude

Show size comparisons. These can be relative (just being able to see larger(bigger) or absolute (seed to see

fine differences). Usually these show a

'counter? marsher (for marshe) haven

Commodity production, market

capitalisation, valumes in general

The standard way to

compare the size of things. Hust always start at 0 on the asia

ies above. Good when

the data are not time

series and labels have long category names.

As per standard

A good way of

A good way of showing the size and proportion of data at

the same time - as

Use when there are big

values and/or seeing

between data is not so

variations between

fine differences

column but allows for multiple series. Can became tricky to read with more than 2

Rearryis PT unes

**Column** 

Que!

Ы

Paired column

llhi

Pairedbar

F

Marimekko

Propertienal symbol

...

Isotype (pictogram)

ttttt

ŤŤŤ

Lollpop

Ballet

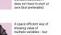

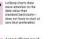

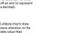

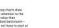

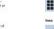

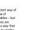

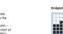

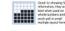

AN IN

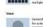

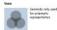

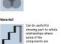

Part-to-whole

Show how a single entity can be broke

down into its component elements. If the reader's interact is solely in the size

of the components, consider a

Fiscal budgets, company structures, national election results

A simple way of

move than a few

A coord way of

showing the size and properties of data at

too complicated

stowing part-to-whole

compare the size of the

Smile to a pie chart -

but the centre can be a

ormation about the

data (eq toral).

Use for hierarchical part-to-whole

relationships; can be difficult to read when

A way of harring points into areas - any point within each area

is clears to the central

point than any other

Abericycle after

used for visualising

A common way of

showing part-to-whole

relationships but can be difficult to read with

manufactorizes chart instead

Example FT uses

Stacked column/har

tarimakk

-

-

Trenman

Variation

 $\leq$ 

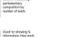

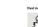

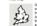

Dot density

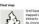

Equalized cartogram

南

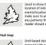

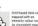

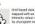

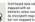

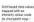

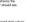

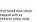

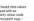

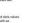

Orid-based data values

mapped with an intensity colour scale. As choragleth map - but not anapped to an

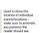

Scaled cartogram (value) Stretching and shrinking a map so that each area is sided Let according to a particular value particular value.

colour achieres for Converting each unit on a map to a regular and equally-stred shape - Used for showing the strength and inter-connectednes of relationships of varying types

A complex but winner) in a malvis

B

Natwork

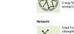

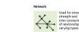

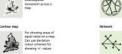

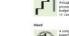

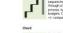

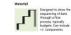

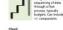

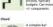

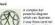

Flow

Show the reacher solution or intensity of

movement between two or more statu or conditions. These might be logical

securices or decorrachical locations

Example FT uses Hovement of funds, trade, migrams,

lawsuits, information relationship

res changes in flow

mm one candition to all

least one other, and for

cutcome of a complex

crephs.

**Gankey** 

1

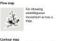

good for representing

voling regions with

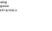

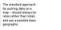

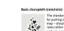

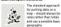

Propertional symbol (count/magnitude)

Use for totals rather than rates - be wary that small differences in data will be hard to

-

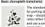

Spatial

Aside from locator maps only used when precise locations or geographical patterns in data are more important to

the reader than anything else.

Example FT uses Population density, natural resourc

locations, natural disaster risk/impact

calchment areas, variation in election

## **Creating infographics**

- Infogram
- Venngage
- Piktochart
- Canva
- Infographia

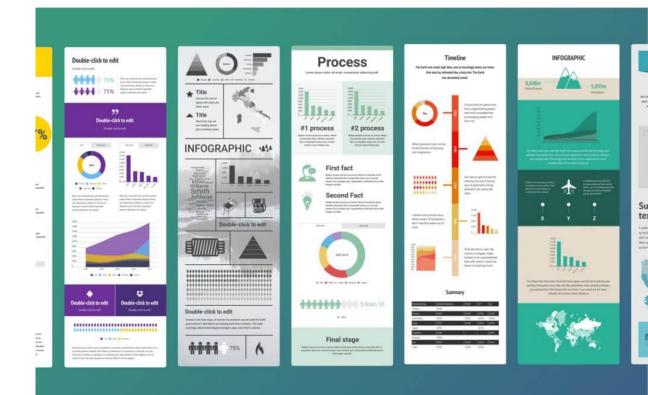

## Images, icons and pictograms

- Pexels
- Pixabay
- Unsplash
- Flaticon
- Noun Project

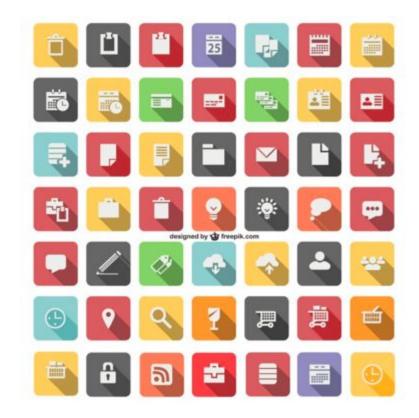

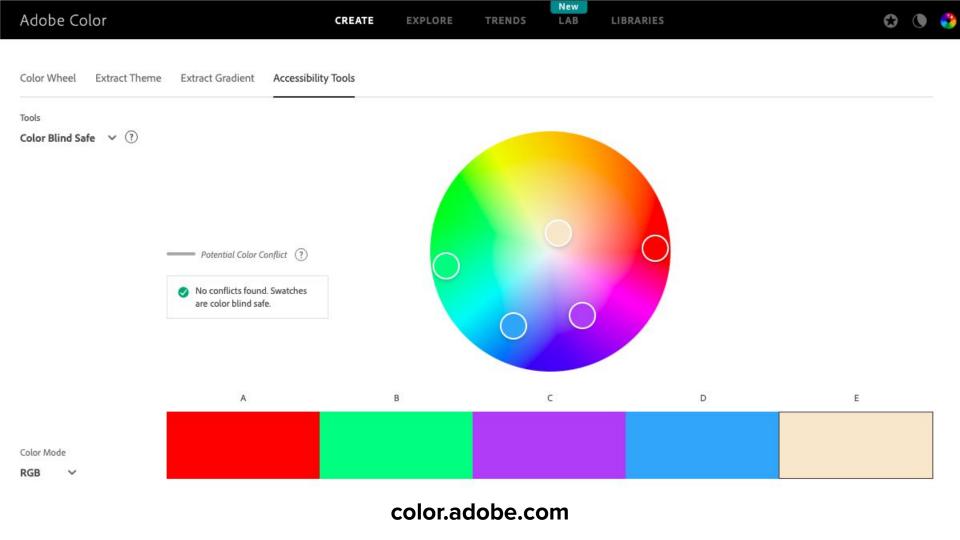

## HOW DO I MAKE IT IN POWERPOINT?

### GUIDES TO DOING INTERESTING THINGS WITH THE POWERPOINT CHARTING ENGINE

that do you think of preseppte as a place topping?

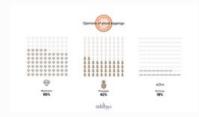

## WAFFLE CHARTS WITH

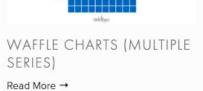

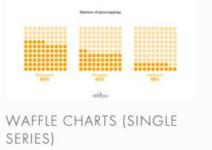

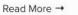

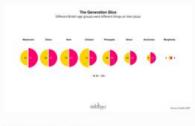

### SPLIT CIRCLES Read More →

Read More →

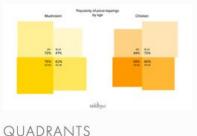

QUADRAN I Read More →

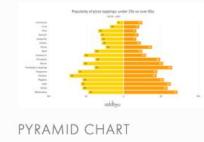

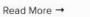

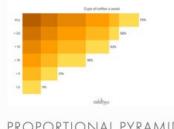

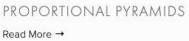

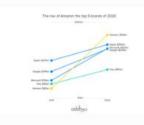

SLOPE CHARTS

### Read More →

### addtwodigital.com/powerpoint-tutorials

## **Summing up**

## Key points to remember

- Being selective about what you choose to highlight.
- Identify a clear and actionable story.
- Choosing simple charts for communication.
- Apply simple design tricks to focus on key points.

# •Fi fire plus algebra

## **Questions?**

@alanrutter alan@fireplusalgebra.com fireplusalgebra.com

## Agenda

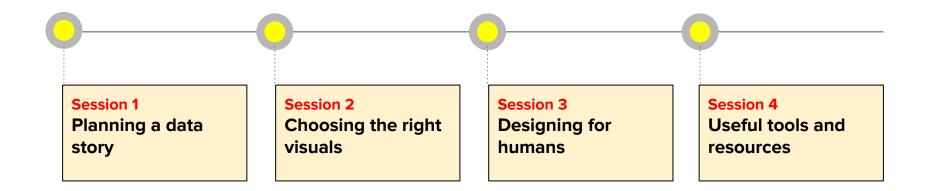

"No one ever made a decision because of a number. They need a story."

> **Daniel Kahneman** Author and psychologist